## インターネット受診予約の申込み方 (パソコン・スマートフォン)

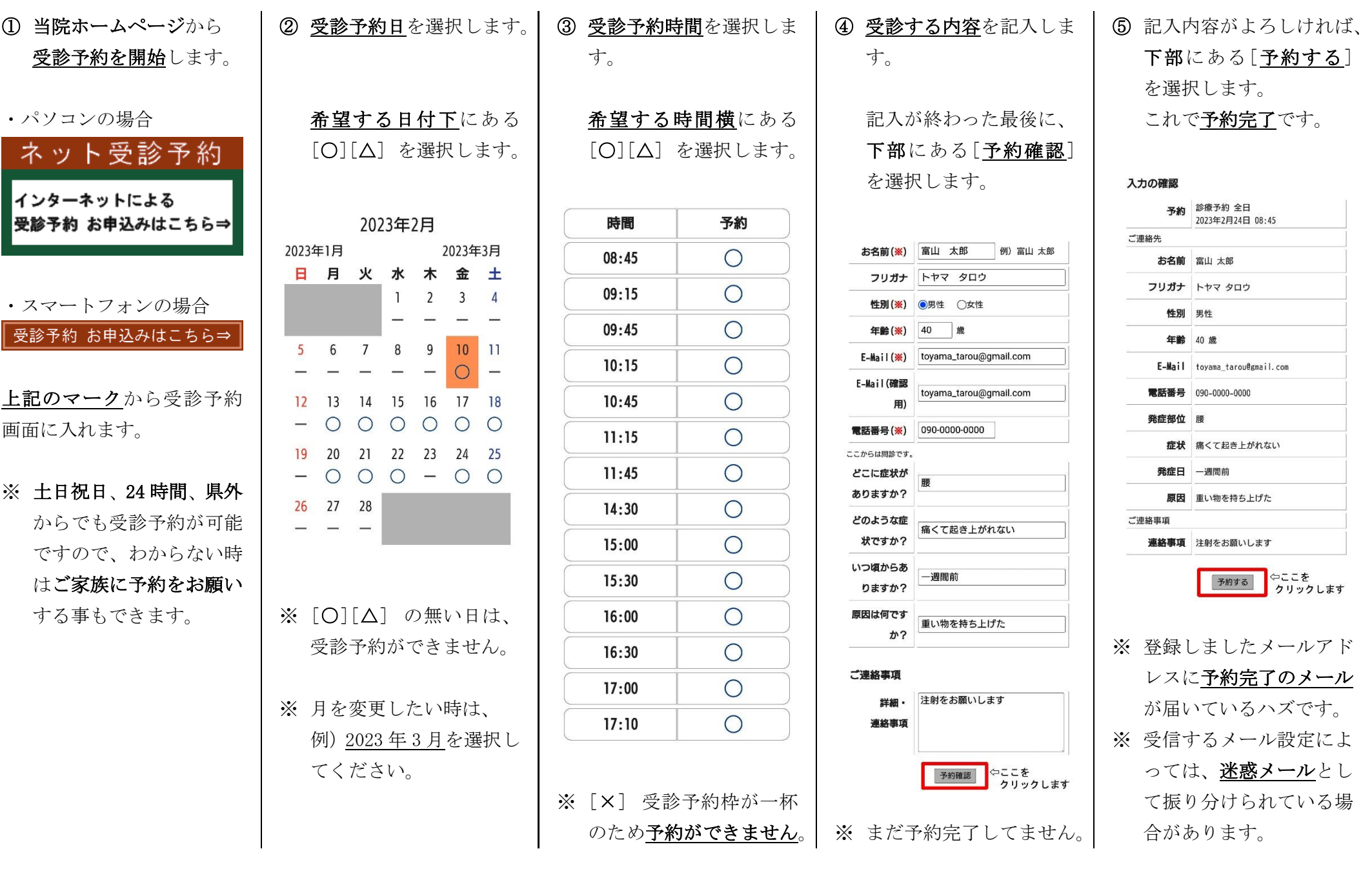